## **SetExtFunctDllName**

## Funkcia %SetExtFuncDllName

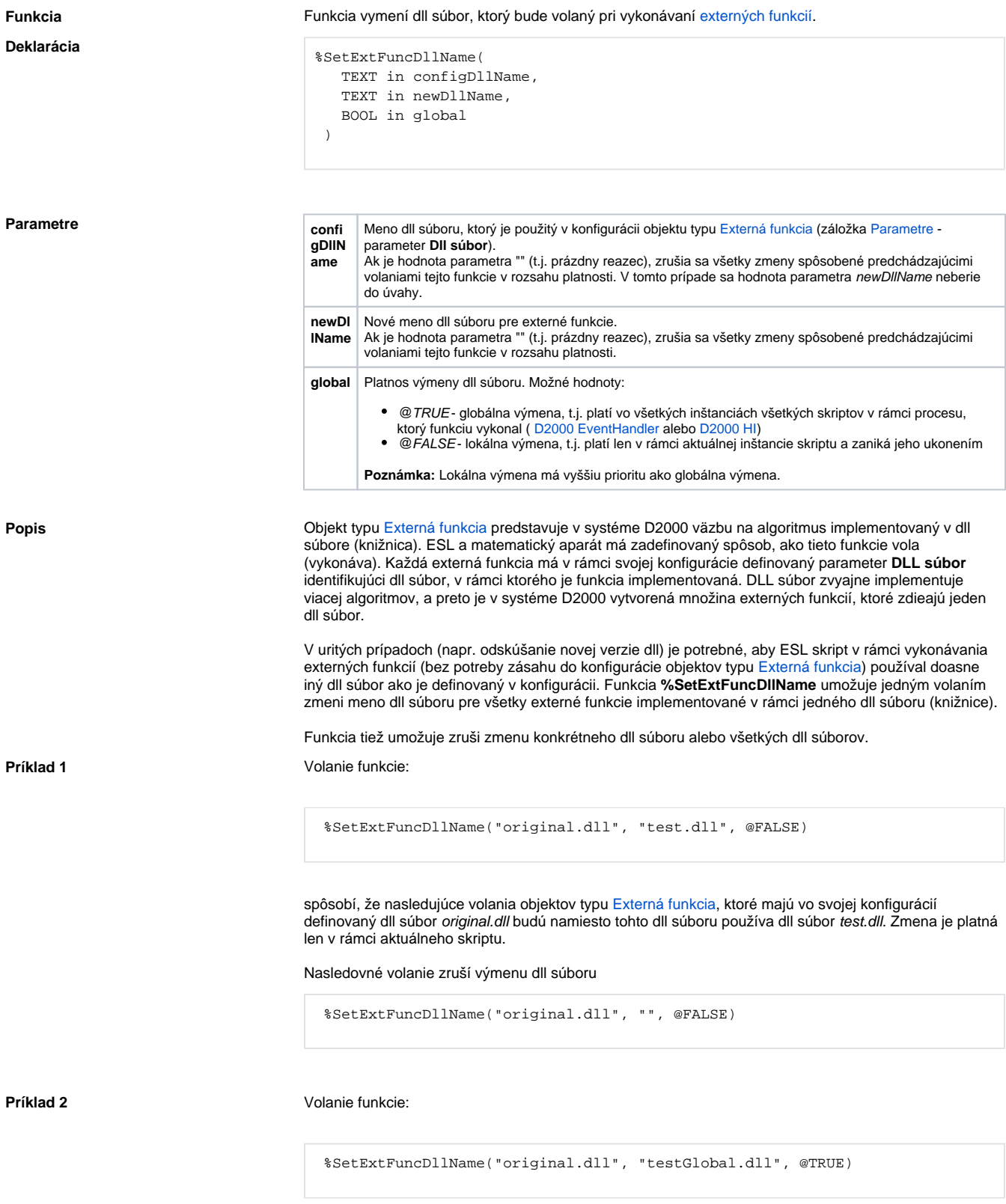

spôsobí, že nasledujúce volania objektov typu [Externá funkcia,](https://doc.ipesoft.com/pages/viewpage.action?pageId=42701845) ktoré majú vo svojej konfigurácií definovaný dll súbor original.dll budú namiesto tohto dll súboru používa dll súbor testGlobal.dll. Zmena je platná v rámci celého procesu (**D2000 HI** alebo **D2000 Event Handler**). Nasledovné volanie zruší výmenu dll súboru

%SetExtFuncDllName("original.dll", "", @TRUE)

## Príklad 3 **Volanie funkcie:**

%SetExtFuncDllName("", "testGlobal.dll", @FALSE)

zruší všetky presmerovania pre všetky externé funkcie, ktoré boli definované volaním funkcie s parametrom global=@FALSE v rámci aktuálneho skriptu.

## A potom volanie funkcie:

%SetExtFuncDllName("", "", @TRUE)

zruší všetky presmerovania pre všetky externé funkcie , ktoré boli definované volaním funkcie s parametrom global=@TRUE v rámci celého procesu (**D2000 HI** alebo **D2000 Event Handler**).

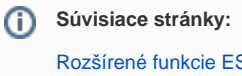

[Rozšírené funkcie ESL](https://doc.ipesoft.com/pages/viewpage.action?pageId=42700273) [Argumenty funkcie - typy](https://doc.ipesoft.com/display/D2DOCV21SK/Argumenty+funkcie+-+typy)